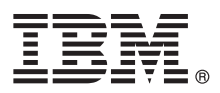

# 快速入门指南

## *A* 指南提供了有关 IBM InfoSphere Information Server 基本安装的概述。

要获取其他语言版本的可访问格式的《快速入门指南》, 请参阅 Web 以及 IBM InfoSphere Information Server 9.1 Prod*uct Documentation and Quick Start Guides* 介质上的文档。

### **z7Ev**

IBM InfoSphere Information Server 为企业的各种需求提供全面的端到端信息集成和监管的能力。 InfoSphere Information Server Package 包含:

- v InfoSphere Information Server for Data Integration
- v InfoSphere Information Server for Data Quality
- v InfoSphere Business Information Exchange
- v InfoSphere Information Server Enterprise Edition

有关更多信息,请参阅 [http://publib.boulder.ibm.com/infocenter/iisinfsv/v9r1/topic/](http://publib.boulder.ibm.com/infocenter/iisinfsv/v9r1/topic/com.ibm.swg.im.iis.productization.iisinfsv.overview.doc/topics/cisoproductsinthesuite.html) [com.ibm.swg.im.iis.productization.iisinfsv.overview.doc/topics/cisoproductsinthesuite.html](http://publib.boulder.ibm.com/infocenter/iisinfsv/v9r1/topic/com.ibm.swg.im.iis.productization.iisinfsv.overview.doc/topics/cisoproductsinthesuite.html).

IBM® InfoSphere® Information Server 整合了 IBM InfoSphere Business Glossary, IBM InfoSphere Blueprint Director, IBM InfoSphere Data Quality Console, IBM InfoSphere DataStage®, IBM InfoSphere FastTrack, IBM InfoSphere Information Analyzer, IBM InfoSphere Metadata Workbench, IBM InfoSphere Information Services Director 和 IBM InfoSphere QualityStage® 的技术。

#### 1 步骤 1: 访问软件

如果没有安装介质,那么要下载产品时,请转至 IBM Passport Advantage® 站点。下载安装包和权利包有关更多信息, 请参阅下载指示信息。

#### 安装句句含以下组件:

- InfoSphere Information Server 套件中的产品模块
- 适用于这些产品模块的客户机
- IBM  $DB2^\circ$  (可选)
- v IBM WebSphere® Application Server
- 产品文档

权利包包含安装程序所需的文件。

要下载任何修订包或更新, 请转至 [IBM Support Portal](http://www.ibm.com/support/entry/portal/Software/Information_Management/InfoSphere_Information_Server) 或 [Knowledge Collection](http://www.ibm.com/support/docview.wss?uid=swg27035826)。

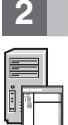

### **+b骤 2:** 评估系统需求

确保您的计算机满足系统需求。您可以使用软件产品兼容性报告工具来查看详细的系统需求。

对于 IBM Information Server Package, 请参阅以下链接: [InfoSphere Information Server Business Information Exchange](http://www.ibm.com/software/data/infosphere/business-information-exchange/requirements.html)、 [InfoSphere Information Server for Data Integration](http://www.ibm.com/software/data/integration/info_server/data-integration/requirements.html), [InfoSphere Information Server for Data Quality](http://www.ibm.com/software/data/integration/info_server/data-quality/requirements.html) 或 [InfoSphere Enter](http://www.ibm.com/software/data/integration/info_server/enterprise-edition/requirements.html)[prise Edition](http://www.ibm.com/software/data/integration/info_server/enterprise-edition/requirements.html).

#### 步骤 3: 规划安装和体系结构

可以将 InfoSphere Information Server 产品模块和组件安装在一台计算机上或分布式安装在多台计算机上。InfoSphere Information Server 安装在下列层中: 元数据存储库层、服务层、引擎层和客户机层。

下图显示了在三台计算机上进行的分布式安装。有关体系结构的详细信息、请参阅《IBM InfoSphere Information Server 规 划、安装和配置指南》。

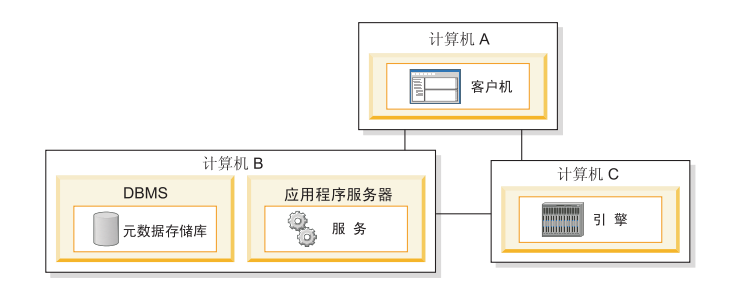

#### 安装并配置产品模块和组件 步骤 4:

请查看发行说明以获取最新信息, 从而确保安装成功。

请按照以下某一方案中的安装和配置指示信息来进行操作:

- 基本安装 (无高可用性)
- 隔离的引擎层和并行安装
- 高可用性主动/被动安装
- 高可用性集群安装

要从前发行版升级, 请迁移至新的 InfoSphere Information Server 安装。如果在迁移前您不使用全新安装, 那么可以遵循 上述方案中的某一个来创建作为迁移目标的安装。有关更多信息, 请参阅 Migrating to IBM InfoSphere Information Server Version 9.1.

## 更多信息

产品文档

信息中心包含该文档(包括指向 PDF 文件的链接)。

安装好产品后, 请按 F1 键或使用客户机中的"帮助"菜单以打开已安装的信息中心。

信息指南

有关其他技术资源、请访问信息指南。

Copyright IBM Corp. 2006, 2012. US Government Users Restricted Rights - Use, duplication or disclosure restricted by GSA ADP Schedule Contract with IBM Corp.

IBM、IBM 徽标和 ibm.com® 是 International Business Machine Corp. 在全球许多管辖区域注册的商标或注册商标。其他产品和服务名称可能是 IBM 或其他公司的商标。Web 站点 www.ibm.com/legal/ copytrade.shtml 上包含了 IBM 商标的最新列表

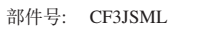

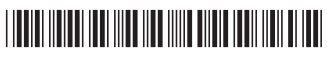